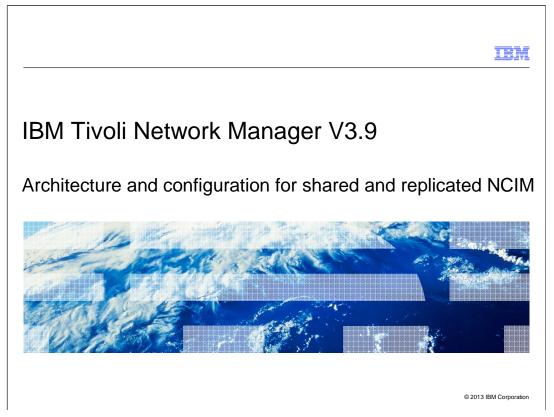

IBM Tivoli<sup>®</sup> Network Manager V3.9, Architecture and configuration for shared and replicated Netcool<sup>®</sup> Common Information Model (NCIM).

| Objectives<br>When you complete this module, you can perform these tasks:<br>• Explain the difference between a shared and replicated Netcool Common Information Model<br>(NCIM)<br>• Configure failover for Tivoli Network Manager V3.9 |                                                                        | IBM                  |
|----------------------------------------------------------------------------------------------------|------------------------------------------------------------------------|----------------------|
| <ul> <li>Explain the difference between a shared and replicated Netcool Common Information Model<br/>(NCIM)</li> </ul>                                                                                                    | Objectives                                                             |                      |
| <ul> <li>Explain the difference between a shared and replicated Netcool Common Information Model<br/>(NCIM)</li> </ul>                                                                                                    |                                                                        |                      |
| <ul> <li>Explain the difference between a shared and replicated Netcool Common Information Model<br/>(NCIM)</li> </ul>                                                                                                    |                                                                        |                      |
| (NCIM)                                                                                                    | When you complete this module, you can perform these tasks:            |                      |
| Configure failover for Tivoli Network Manager V3.9                                                                                                    |                                                                        | on Model             |
|                                                                                                    | <ul> <li>Configure failover for Tivoli Network Manager V3.9</li> </ul> |                      |
|                                                                                                    |                                                                        |                      |
|                                                                                                    |                                                                        |                      |
|                                                                                                    |                                                                        |                      |
|                                                                                                    |                                                                        |                      |
|                                                                                                    |                                                                        |                      |
|                                                                                                    |                                                                        |                      |
|                                                                                                    |                                                                        |                      |
| 2 Architecture and configuration for shared and replicated NCIM © 2013 IBM Corporation                                                                                                    | 2 Architecture and configuration for shared and replicated NCIM @3     | 2013 IBM Corporation |

When you complete this module, you can explain the difference between a shared and replicated NCIM, and configure IBM Tivoli Network Manager for a failover environment.

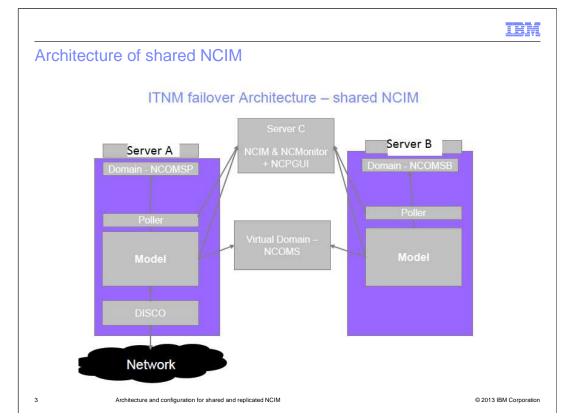

This diagram illustrates a shared NCIM. IBM Tivoli Network Manager runs on Server A with the name NCOMSP, and runs on Server B with the name NCOMSB. This architecture is called Tivoli Network Manager failover. The NCIM or database for the two servers runs on Server C. Servers A and B share this NCIM, and this configuration is called shared NCIM. Although both Servers A and B can connect to the network, DISCO or discovery runs only on the primary Server A in a failover environment.

|                                                                 | IBM                    |
|-----------------------------------------------------------------|------------------------|
| Configuration changes for both server A and B                   |                        |
|                                                                 |                        |
| \$NCHOME/etc/precision/ConfigItnm.DOMAIN.cfg                    |                        |
| insert into itnmDomain.failover                                 |                        |
| (                                                               |                        |
| FailoverEnabled,                                                |                        |
| IsReplicatingNcim,                                              |                        |
| PrimaryDomainName,                                              |                        |
| BackupDomainName,                                               |                        |
| VirtualDomainName                                               |                        |
|                                                                 |                        |
| values                                                          |                        |
|                                                                 |                        |
| 1,<br>0,                                                        |                        |
| "NCOMSP",                                                       |                        |
| "NCOMSB",                                                       |                        |
| "NCOMS"                                                         |                        |
| );                                                              |                        |
| 4 Architecture and configuration for shared and replicated NCIM | © 2013 IBM Corporation |

A simple configuration is required to enable shared NCIM. Both Server A and Server B changes are made to the ConfigItnm file. FailoverEnabled is set to 1 to indicate that a Tivoli Network Manager failover configuration is in use between two servers. By setting IsReplicatingNcim to zero, this configuration becomes a shared NCIM. NCOMSP is the name of the primary Tivoli Network Manager domain, and NCOMSB is the backup Tivoli Network Manager domain. NCOMS is the name of the virtual domain connection between the two domains.

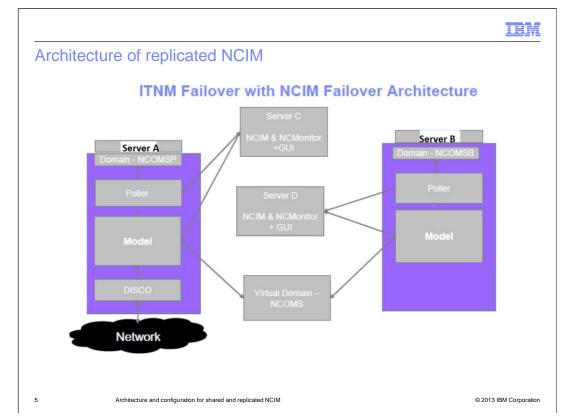

This diagram illustrates a replicated NCIM. Tivoli Network Manager runs on Server A with the name NCOMSP. Tivoli Network Manager runs on Server B with the name NCOMSB. The NCIM or database for Server A runs on Server C. The NCIM or database for Server B runs on a fourth server, Server D. This architecture offers another layer of redundancy in the event of the failure of the NCIM database.

|                                                                 | IBM                    |
|-----------------------------------------------------------------|------------------------|
| Configuration changes for both server A and B (replicating)     |                        |
|                                                                 |                        |
| \$NCHOME/etc/precision/ConfigItnm.DOMAIN.cfg                    |                        |
| insert into itnmDomain.failover                                 |                        |
| (                                                               |                        |
| FailoverEnabled,                                                |                        |
| IsReplicatingNcim,                                              |                        |
| PrimaryDomainName,                                              |                        |
| BackupDomainName,<br>VirtualDomainName                          |                        |
| ViituaiDomainname                                               |                        |
| )<br>values                                                     |                        |
| (                                                               |                        |
| 1,                                                              |                        |
| 1,                                                              |                        |
| "NCOMSP",                                                       |                        |
| "NCOMSB",                                                       |                        |
| "NCOMS"                                                         |                        |
| );                                                              |                        |
| 6 Architecture and configuration for shared and replicated NCIM | © 2013 IBM Corporation |

A simple configuration is required to enable replicating NCIM. Both Server A and Server B changes are made to the ConfigItnm file. FailoverEnabled is set to 1 to indicate that a Tivoli Network Manager failover configuration is in use between two servers. By setting IsReplicatingNcim to 1, this configuration becomes a replicating NCIM. NCOMSP is the name of the primary Tivoli Network Manager domain, and NCOMSB is the backup Tivoli Network Manager domain. NCOMS is the name of the virtual domain connection between the two domains.

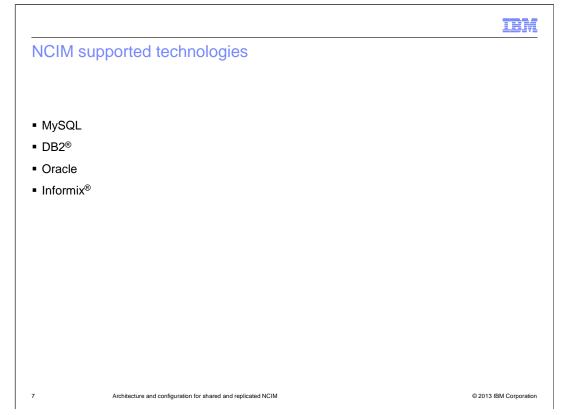

In both shared and replicating NCIM, the databases can be MySQL, DB2, Oracle, or Informix. The NCIM can also be configured in Tivoli Network Manager replicating failover that the two databases are different technologies. For example, with a replicating NCIM the primary database can be Oracle and the backup database can be Informix.

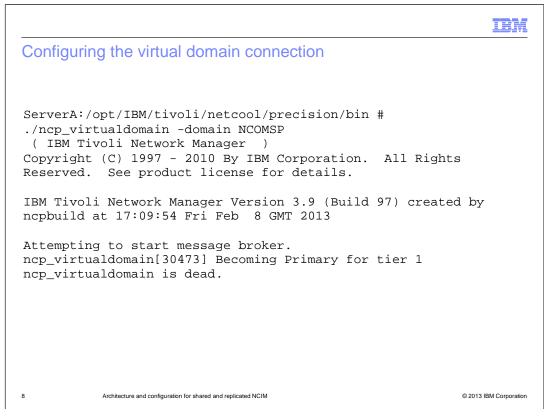

On the primary server, Server A starts the ncp\_virtualdomain binary. It immediately stops, but it leaves port configuration information in the \$NCHOME/etc/precision/ServiceData.cfg file.

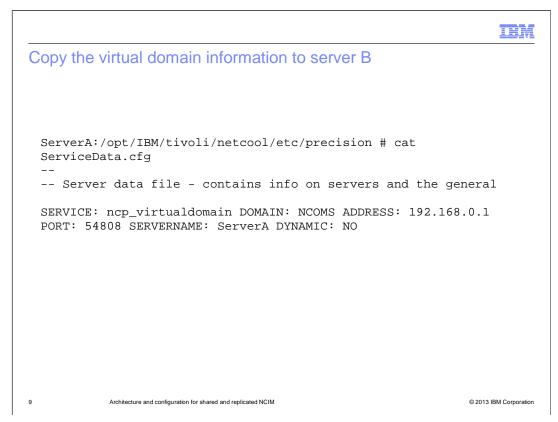

Copy the single line beginning with the word SERVICE, and add it to the same file \$NCHOME/etc/precision/ServiceData.cfg on Server B.

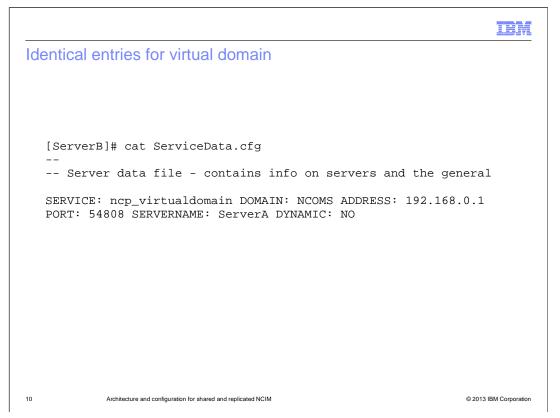

Both Server A and Server B now have an identical entry in their ServiceData.cfg file. Communication can occur between the two Tivoli Network Manager domains in failover for both shared NCIM and replicating NCIM configurations.

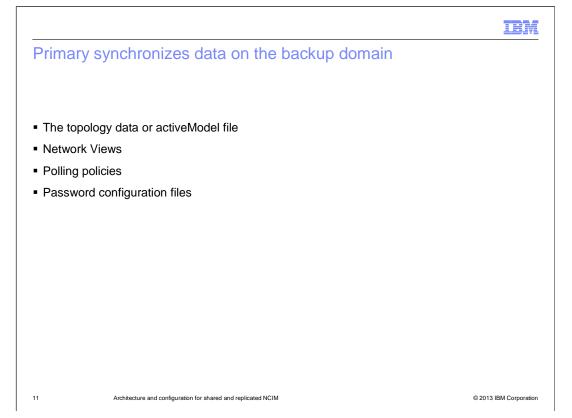

With the virtualdomain component set up between servers A and B, the primary server sends topology data, also known as the activeModel file to the backup Tivoli Network Manager domain. Network views and saved polling policies are represented by .xml files on the primary Server A. These files are also sent to the backup domain Server B. Password configuration such as TelnetStackPassword.cfg and SnmpStackSecurityInfo.cfg are synchronized to the backup Server B.

|                                                                                    | IBM              |
|------------------------------------------------------------------------------------|------------------|
| Copy conf.key to the backup server with shared NCIM                                |                  |
|                                                                                    |                  |
| <ul> <li>Save \$NCHOME/etc/security/keys/conf.key on backup server</li> </ul>      |                  |
| Copy \$NCHOME/etc/security/keys/conf.key to back up server from the primary server | r                |
|                                                                                    |                  |
|                                                                                    |                  |
|                                                                                    |                  |
|                                                                                    |                  |
|                                                                                    |                  |
|                                                                                    |                  |
|                                                                                    |                  |
|                                                                                    |                  |
| 12 Architecture and configuration for shared and replicated NCIM © 2013            | BIBM Corporation |

Passwords that are encrypted on the primary server can be unencrypted only on that server. In a shared NCIM configuration, copy the conf.key file from the primary server to the backup server. The backup server can then unencrypt passwords from the primary server. Maintain a copy of the original conf.key file from the backup server before replacing it.

|                                                                                                    | IBM                    |
|----------------------------------------------------------------------------------------------------|------------------------|
| Summary                                                                                                    |                        |
|                                                                                                    |                        |
|                                                                                                    |                        |
| Now that you completed this module, you can perform these tasks:                                             |                        |
| <ul> <li>Explain the difference between a shared and replicated Netcool Common Informa<br/>(NCIM)</li> </ul> | tion Model             |
| <ul> <li>Configure failover for Tivoli Network Manager V3.9</li> </ul>                                       |                        |
|                                                                                                    |                        |
|                                                                                                    |                        |
|                                                                                                    |                        |
|                                                                                                    |                        |
|                                                                                                    |                        |
|                                                                                                    |                        |
|                                                                                                    |                        |
|                                                                                                    |                        |
|                                                                                                    |                        |
| 13 Architecture and configuration for shared and replicated NCIM                                             | © 2013 IBM Corporation |

Now that you have completed this module, you can configure IBM Tivoli Network Manager V3.9 in either a shared or replicated NCIM configuration.

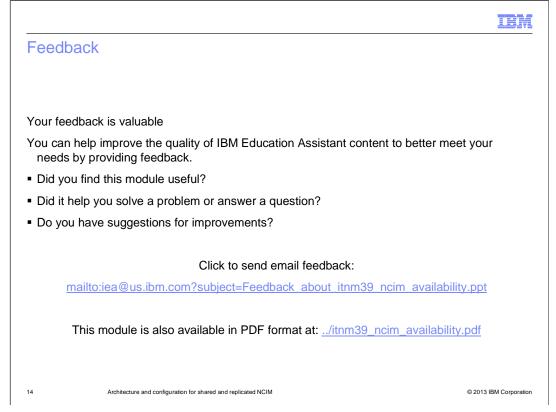

You can help improve the quality of IBM Education Assistant content by providing feedback.

|                                                                                                    | IBM                                                                           |
|----------------------------------------------------------------------------------------------------|-------------------------------------------------------------------------------|
| Trademarks, disclaimer, and copyright information                                                                                                    |                                                                               |
|                                                                                                    |                                                                               |
|                                                                                                    |                                                                               |
| IBM, the IBM logo, ibm.com, DB2, Informix, Netcool, and Tivoli are trademarks or registered trademarks of International Business N registered in many jurisdictions worldwide. Other product and service names might be trademarks of IBM or other companies. A cu IBM trademarks is available on the web at "Copyright and trademark information" at http://www.ibm.com/legal/copytrade.shtml                                                                                                    |                                                                               |
| Other company, product, or service names may be trademarks or service marks of others.                                                                                                    |                                                                               |
| THE INFORMATION CONTAINED IN THIS PRESENTATION IS PROVIDED FOR INFORMATIONAL PURPOSES ONLY. WHILE<br>MADE TO VERIFY THE COMPLETENESS AND ACCURACY OF THE INFORMATION CONTAINED IN THIS PRESENTATION, I<br>IS" WITHOUT WARRANTY OF ANY KIND, EXPRESS OR IMPLIED. IN ADDITION, THIS INFORMATION IS BASED ON IBM'S C<br>PLANS AND STRATEGY, WHICH ARE SUBJECT TO CHANGE BY IBM WITHOUT NOTICE. IBM SHALL NOT BE RESPONSIBL<br>DAMAGES ARISING OUT OF THE USE OF, OR OTHERWISE RELATED TO, THIS PRESENTATION OR ANY OTHER DOCUMI<br>NOTHING CONTAINED IN THIS PRESENTATION IS INTENDED TO, NOR SHALL HAVE THE EFFECT OF, CREATING ANY W.<br>REPRESENTATIONS FROM IBM (OR ITS SUPPLIERS OR LICENSORS), OR ALL HAVE THE EFFECT OF, CREATING ANY W.<br>OR LICENSE GOVERNING THE USE OF IBM PRODUCTS OR SOFTWARE. | T IS PROVIDED "AS<br>URRENT PRODUCT<br>E FOR ANY<br>ENTATION.<br>ARRANTIES OR |
| © Copyright International Business Machines Corporation 2013. All rights reserved.                                                                                                    |                                                                               |
|                                                                                                    |                                                                               |
|                                                                                                    |                                                                               |
|                                                                                                    |                                                                               |
|                                                                                                    |                                                                               |
|                                                                                                    |                                                                               |
|                                                                                                    |                                                                               |
| 15 Architecture and configuration for shared and replicated NCIM                                                                                                    | © 2013 IBM Corporation                                                        |